# Couverture de l'objectif de retraite

## **Dans ce document, il s'agit de :**

**NaviPlan**®

par Advicent

- . Qu'est-ce la couverture de l'objectif ? Comment la calcule-t-on pour un objectif de retraite ?
- Comment exprime-t-il NaviPlan que l'objectif de retraite soit sous-financé ou sur-financé ?
- <sup>l</sup> Quelle est la différence entre Couverture de l'objectif, Couvrir un % des dépenses et % des besoins fixes financés par le totale des ressources ?
- . Comment les comptes non liés affectent-ils la Couverture de l'objectif?

#### Qu'est-ce la couverture de l'objectif ? Comment la calcule-t-on pour un objectif de retraite ?

En général, NaviPlan évalue tous les besoins liés à l'objectif de retraite par rapport aux comptes liés au financement de l'objectif de retraite. La comparaison est représentée comme la Couverture de l'objectif et on l'utilise pour évaluer la capacité des stratégies comprises dans les scénarios d'atteindre l'objectif de retraite.

La Couverture de l'objectif est présentée pour les deux scénarios sélectionnés à la section Analyser les objectifs -Scénarios. Elle représente le pourcentage de toutes les dépenses liées à l'objectif de retraite qu'on peut financer en utilisant les ressources assignées à l'objectif. Comme les revenus et les dépenses sont indexés annuellement dans un plan typique, le flux monétaire pour la retraite est rajusté à la valeur initiale dans la première année de retraite pour que les montants élevés n'exagèrent pas le calcul de la Couverture de l'objectif. Plus précisément, la Couverture de l'objectif est la somme des valeurs actuelles (VA) des revenus de retraite après-impôt divisée par la somme des valeurs actuelles (VA) des dépenses de retraite annuelles (VA) :

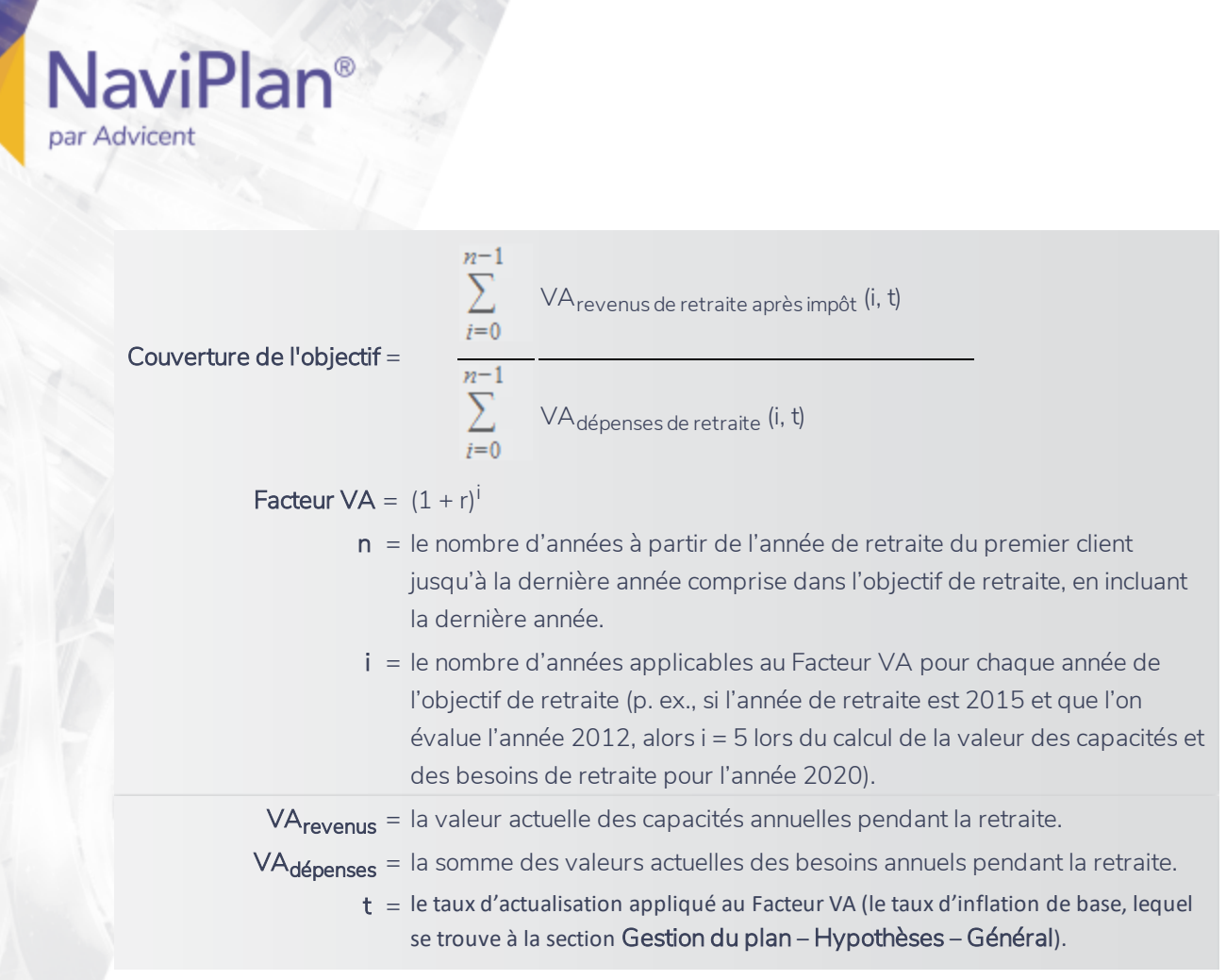

Puisque la valeur des revenus de retraite représente le montant après-impôt, les dépenses de retraite excluent l'impôt sur le revenu, mais elles comprennent toutes les dépenses au cours de la retraite, y compris les dépenses anticipées (p. ex., les dépenses à la section Flux monétaire sous Autres dépenses, telles que les remboursements des prêts et les primes d'assurance).

Le saviez-vous ? En calculant la Couverture de l'objectif, NaviPlan limite le total des dépenses de retraite dont on a besoin dans une année particulière. Par exemple, si un besoin en revenu de retraite vaut 100 000 \$, puis la capacité totale de le satisfaire est limitée à 100 00 \$ et tout surplus pour l'année n'est pas compris dans le calcul.

#### Comment exprime-t-il NaviPlan que l'objectif de retraite soit sous-financé ou sur-financé ?

Un montant inférieur à 100 % indique que l'objectif est sous-financé ; il pourrait falloir assigner plus de ressources pour financer la retraite (i.e., lier plus de comptes à l'objectif de retraite, épargner davantage pour la retraite ou augmenter les revenus de retraite) ou réduire l'objectif de retraite (i.e., repousser la date de début ou réduire les dépenses liées à la retraite).

Cliquez sur Quelles sont mes options ? pour afficher les options automatiques qui atteindront une Couverture de l'objectif de 100 % si vous en sélectionnez une.

Alors que le pourcentage de la Couverture de l'objectif ne dépasse jamais 100 % pour les scénarios surfinancés, le montant pour Couvrir un % des dépenses sous Quelles sont mes options ? indique comment l'on peut augmenter l'objectif d'études tout en gardant une Couverture de l'objectif de 100 %. Par exemple, une Couverture de l'objectif de 108 % indique que les dépenses liées à la retraite peuvent être augmentées par 8 % si toutes les autres variables restent pareilles.

De même, le graphique Besoins c. Capacités pour la retraite réalisable (menu Actions rapides – Rapports – Besoins contre capacités – Retraite réalisable) représente le financement excédentaire (les montants résiduels provenant des objectifs) par une barre noire dans chaque année de la retraite.

Avant d'augmenter l'objectif de retraite, il est une bonne idée de rechercher si d'autres objectifs peuvent être couverts. Le financement résiduel de l'objectif de retraite doit être redistribué manuellement aux autres objectifs qui ne sont pas encore financés. Vous pouvez le faire à la section Financement des objectifs. Pour assigner le solde résiduel, saisissez le mot Solde au lieu d'un chiffre. Les indicateurs et les liens à la page Scénarios donnent un aperçu du progrès pour chaque objectif dans le plan.

Le saviez-vous ? Les comptes ou les parties des comptes qui ne sont pas assignés aux objectifs s'appliquent à la succession. Il est une bonne idée de considérer utiliser les comptes non assignés pour financer les objectifs avant de considérer les alternatifs. Vous pouvez modifier la répartition des actifs qui financent l'objectif dans plusieurs endroits, y compris la section Établir les objectifs – Financement des objectifs.

Quelle est la différence entre Couverture de l'objectif, Couvrir un % des dépenses et % des besoins fixes financés par le total des ressources ?

On a créé les fonctions Couverture de l'objectif, Couvrir un % des dépenses et % des besoins fixes financés par le total des ressources dans le but de fournir des renseignements différents, alors la méthode d'utilisation est différente pour chacune.

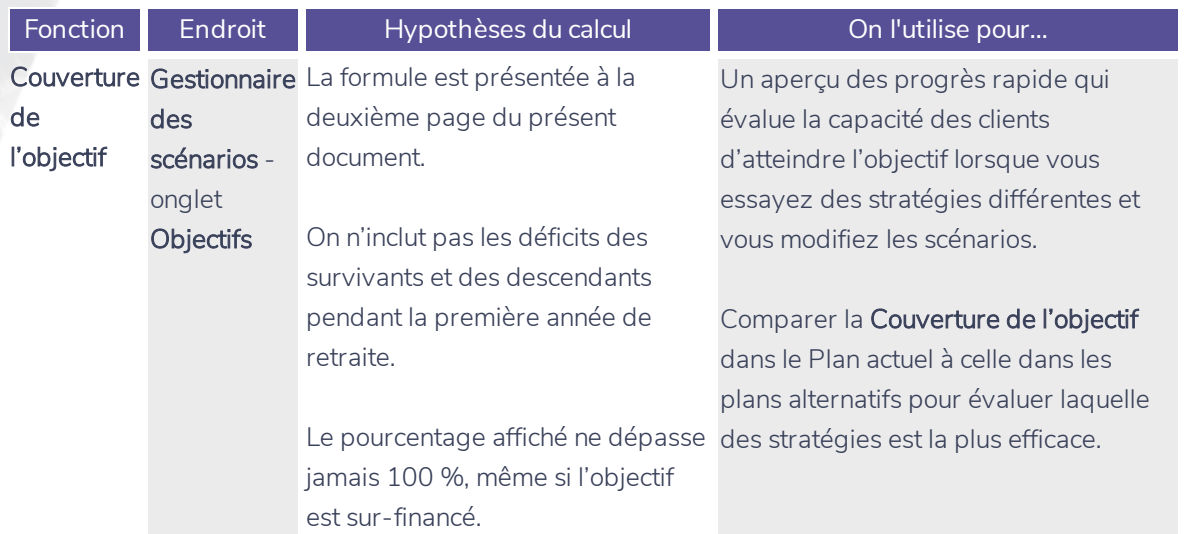

**NaviPlan**<sup>®</sup>

par Advicent

### **NaviPlan**<sup>®</sup> par Advicent

% des dépenses ?

Couvrir un Quelles sont NaviPlan projette itérativement mes options l'analyse, en essayant des niveaux dans chaque projection. Le montant pour Couvrir un % des dépenses est le niveau des dépenses tolérable aux clients, présenté comme un pourcentage de l'objectif de retraite.

> La fonction s'applique seulement aux dépenses fixes et discrétionnaires, non pas aux dépenses liées aux études et à l'achat important, ni aux remboursements des passifs, ni aux stratégies d'épargnes ni aux primes d'assurance pendant la retraite.

Le pourcentage affiché peut dépasser 100 % lorsque l'objectif est sur-financé.

que les

différents des dépenses de retraite de retraite et pour atteindre l'objectif de Déterminer le montant dont vos clients ont besoin pour réduire leurs dépenses retraite tel qu'il est établi (ou dans quelle mesure ils peuvent augmenter les dépenses de retraite lorsque l'objectif est sur-financé).

> Vous pouvez réviser ce pourcentage après avoir modifié l'objectif ou ajouté des stratégies différentes afin d'observer la manière dont les modifications affectent le recommandation automatique

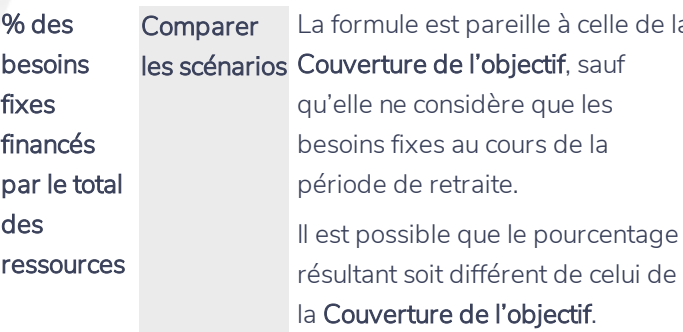

Le pourcentage affiché n'excède jamais 100 %, même si l'objectif est sur-financé

#### La formule est pareille à celle de la Si la **Couverture de l'objectif** est

inférieure à 100 %, il peut être utile de vérifier si les besoins fixes sont financés. Il est possible que si les clients ne financent pas complètement les dépenses de retraite fixes et discrétionnaires, qu'ils se contentent quand même à savoir qu'ils satisfassent les besoins en revenu de retraite.

Pour les plans dans lesquels la Couverture de l'objectif est inférieure à 100 % et quelques dépenses sont discrétionnaires (c'est-à-dire, que l'on a désactivé l'option Dépense fixe sous le lien Flux monétaire dans le Gestionnaire des scénarios), il est souvent utile d'utiliser le graphique Comparer les scénarios pour déterminer le pourcentage des besoins fixes que l'on peut couvrir par le total des ressources.

Le saviez-vous ? Pour les pourcentages associés avec Couvrir un % des dépenses et Couverture de l'objectif, NaviPlan arrondit le pourcentage au chiffre le plus près, à l'exception lorsque le pourcentage est supérieur ou inférieur à 99,9 %. Dans les telles situations, NaviPlan arrondit le chiffre à 100 %.

#### Comment les comptes non liés affectent-ils la Couverture de l'objectif ?

Alors que NaviPlan n'utilise pas les fonds principaux des comptes non liés pour financer les besoins en revenu de retraite, le revenu de placement de ces comptes peut affecter la Couverture de l'objectif et les calculs pour Quelles sont mes options. Souvent, cela est lié au réinvestissement du revenu et s'applique le plus souvent aux plans dans lesquels le revenu de placement provenant des comptes non liés représente une grande partie du revenu au cours de la retraite.

Puisque le revenu de placement provenant des comptes non enregistrés est imposable et que NaviPlan présume que l'on paie les impôts avec le montant estimatif net ou le montant après-impôt réinvesti, on simule le réinvestissement du revenu dans la manière suivante :

- . Le montant net du revenu de placement est compris comme une rentrée de fonds.
- NaviPlan estime l'impôt sur le revenu en appliquant le taux d'imposition moyen au revenu. Remarque : Cette estimation ne considère pas les éléments liés aux impôts comme les déductions ou les crédits.
- . NaviPlan réinvestit le montant estimatif net dans le compte (montant net imposition estimative) comme une sortie de fonds.

Pour comprendre comment NaviPlan calcule le revenu réinvesti et comment cela peut affecter les calculs pour Couverture de l'objectif et Quelles sont mes options, nous évaluerons un exemple en utilisant le rapport Flux monétaire détaillé pour un plan créé pour Robert et Sarah.

Exemple : Robert et Sarah sont retraités. Robert reçoit 18 000 \$ comme revenu non imposable et paie 18 000 \$ vers un prêt hypothécaire où l'intérêt est déductible. En outre, Robert a un compte non enregistré qui vaut 2 000 000 \$ avec un taux de rendement de 5 %. Le compte n'est lié à aucun objectif (c'est-à-dire qu'il ne finance pas la retraite). Le taux d'imposition moyen est 30 %.

Puisque les impôts calculés pour le plan (29 275 \$ dans ce cas) sont inférieurs à l'estimation de l'impôt sur le revenu de placement (30 000 \$), il y a un surplus 725 \$ que NaviPlan utilisera pour combler les besoins en revenu de retraite.

En calculant la Couverture de l'objectif, NaviPlan considère le revenu après impôt, c'est-à-dire le montant 88 275 \$

(118 000 \$ - 29 275 \$), comme étant le revenu de retraite et le montant 88 000 \$ comme étant un besoin en revenu de retraite. En calculant les options pour Quelles sont mes options ?, NaviPlan suggérerait un montant élevé de dépenses pour que le surplus satisfasse la tolérance de flux monétaire établie.

Alors, le revenu de placement provenant des comptes non liés peut affecter la Couverture de l'objectif et les calculs sous Quelles sont mes options ?. Dans certains plans, c'est parce que NaviPlan inclut le surplus dans la capacité de répondre aux besoins en revenu de retraite (lorsque l'estimation de l'impôt sur le revenu de placement dépasse l'impôt sur le revenu calculé pour le plan). Cela peut affecter aussi les plans dans lesquels le revenu de placement n'est pas imposable, mais c'est plutôt une rentrée de fonds qui neutralise la sortie de fonds.